### **ISTRUZIONI ISTRUZIONI**

- Le istruzioni esprimono azioni che, una volta eseguite, comportano una modifica permanente dello stato interno del programma o del mondo circostante.
- Le strutture di controllo permettono di aggregare istruzioni semplici in istruzioni più complesse.

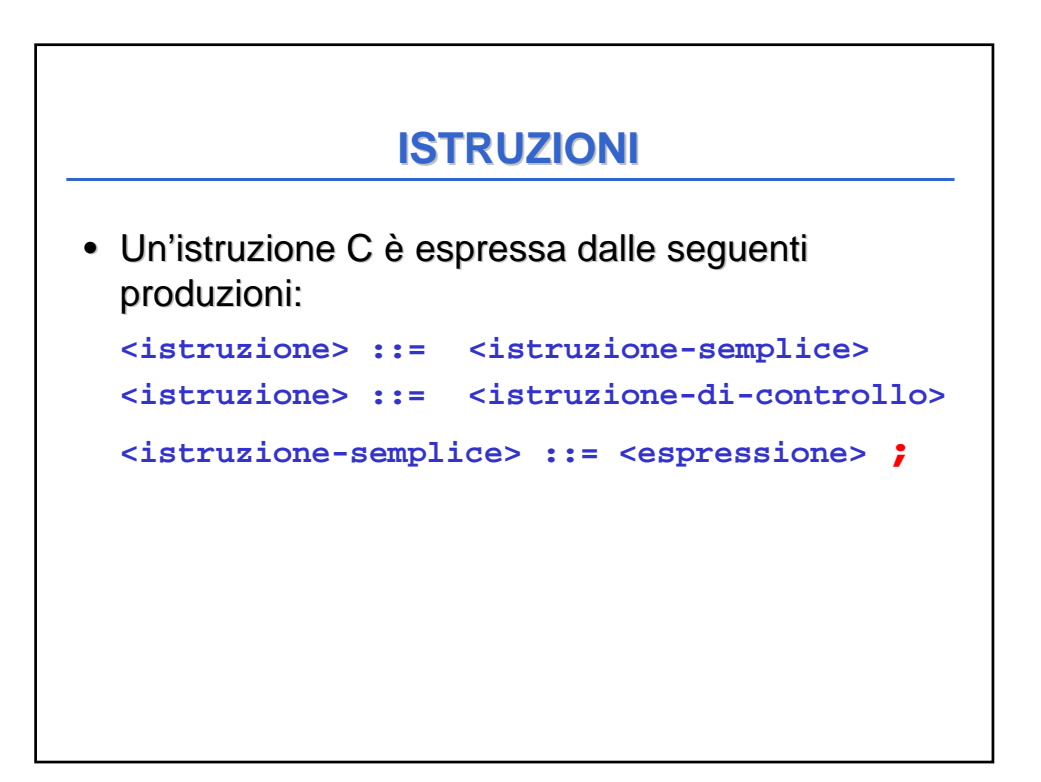

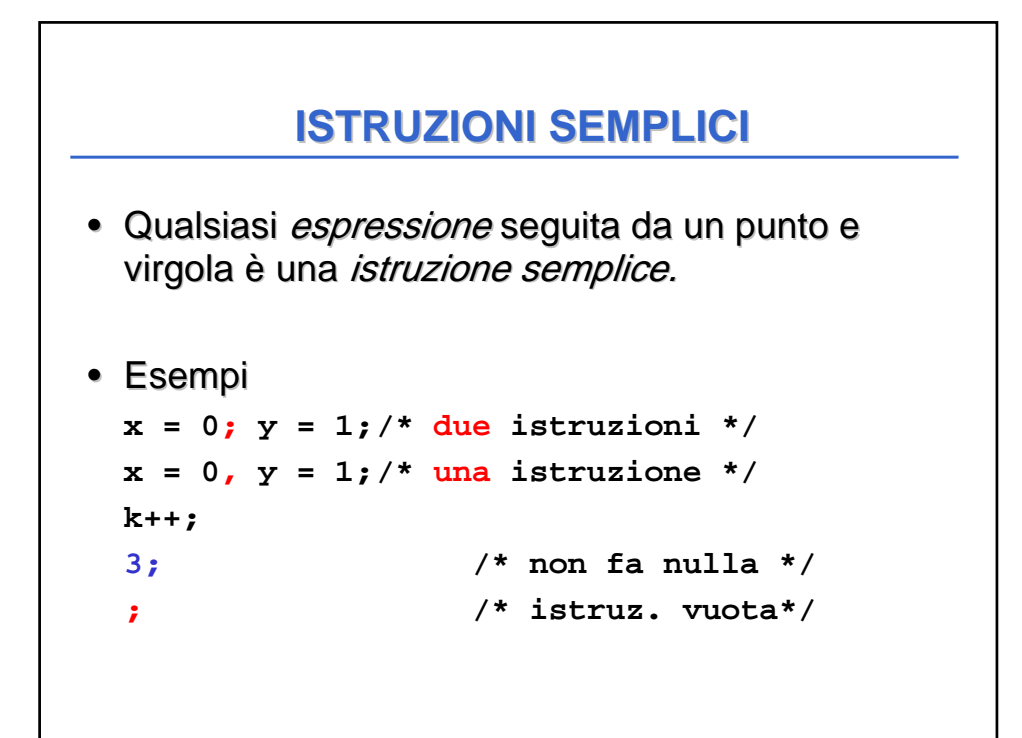

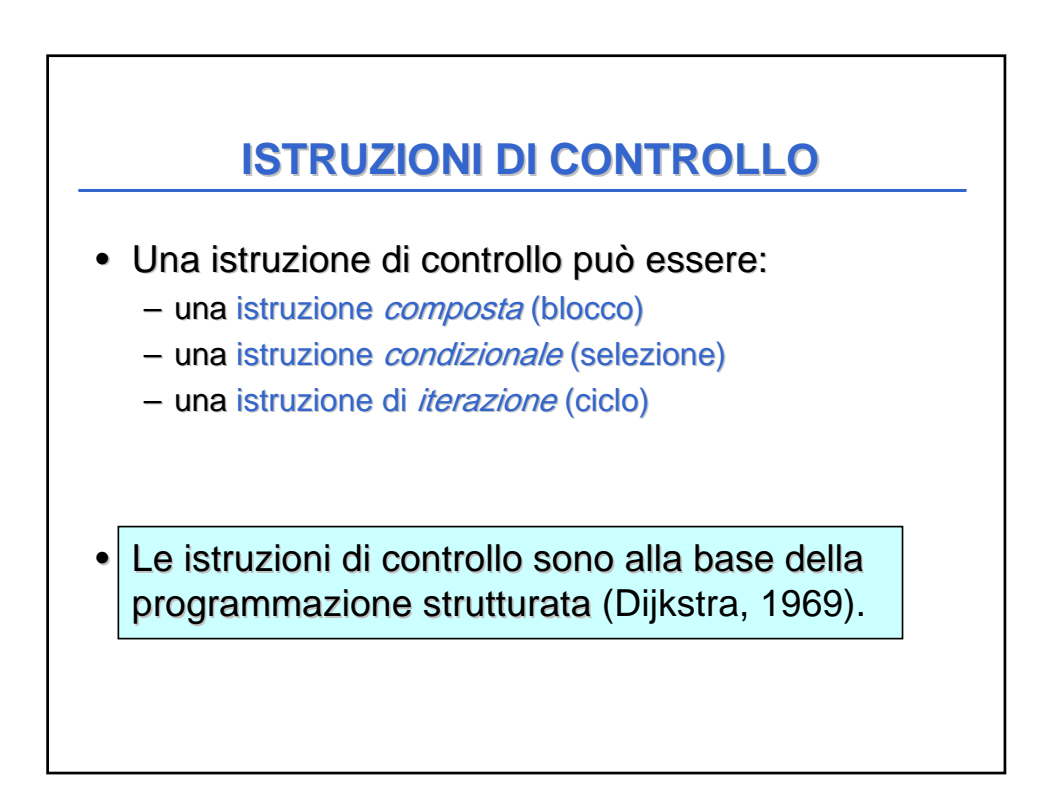

### **PROGRAMMAZIONE STRUTTURATA PROGRAMMAZIONE STRUTTURATA**

- **Obiettivo:** rendere più facile la lettura dei programmi (e quindi la loro modifica e manutenzione).
- Abolizione di salti incondizionati (**go to**) nel flusso di controllo.
- La parte esecutiva di un programma viene vista un comando (complesso) ottenuto da **istruzioni elementari**, mediante alcune regole di composizione (**strutture di controllo**).

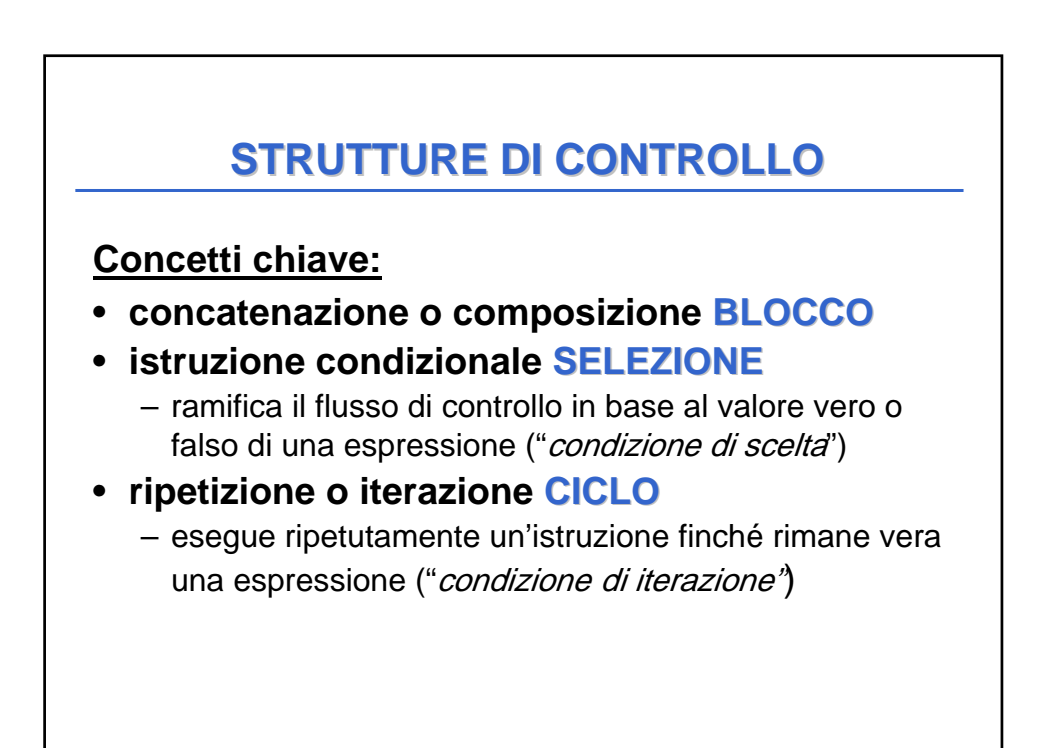

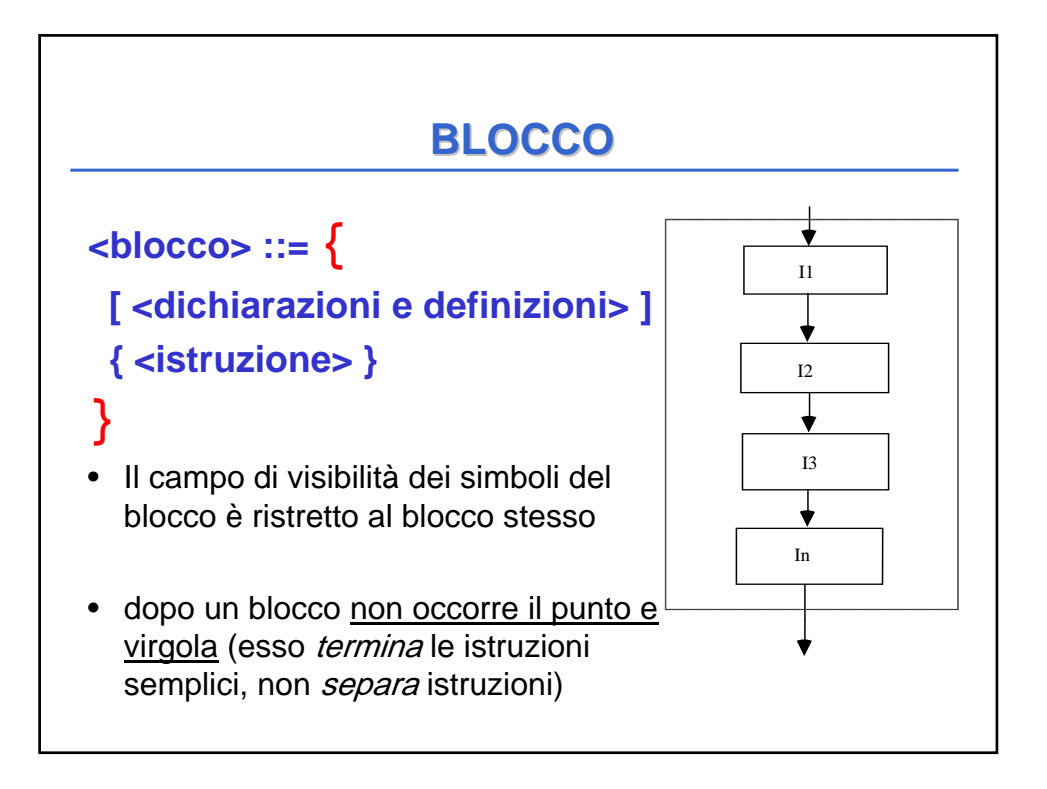

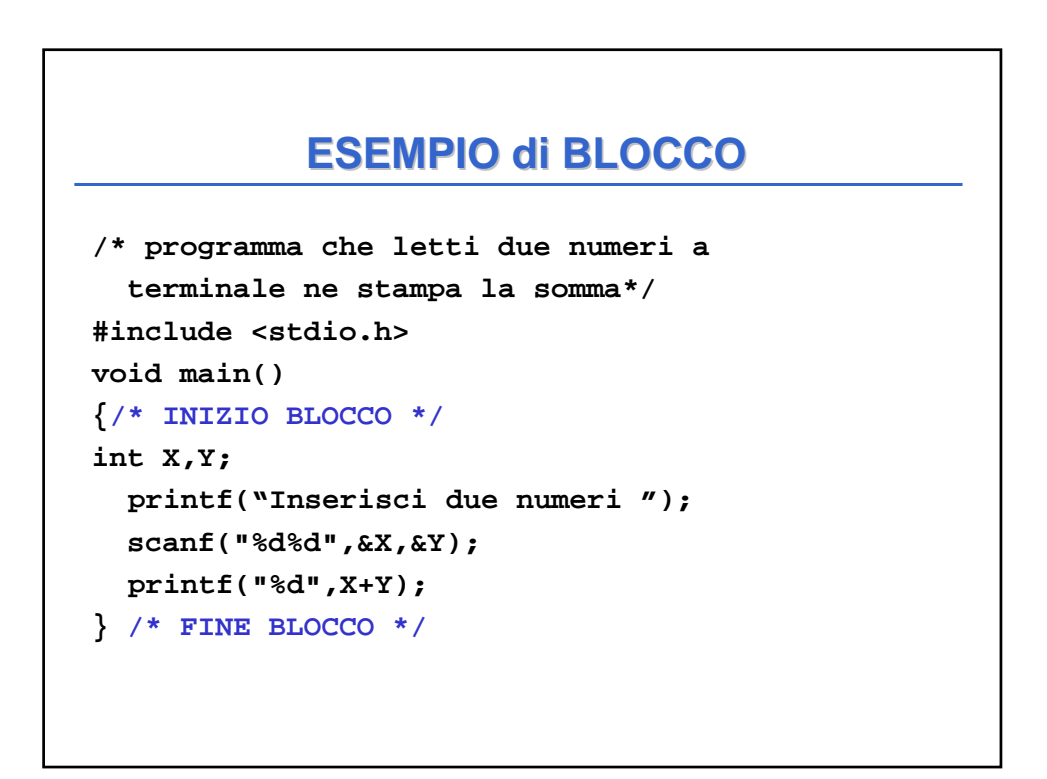

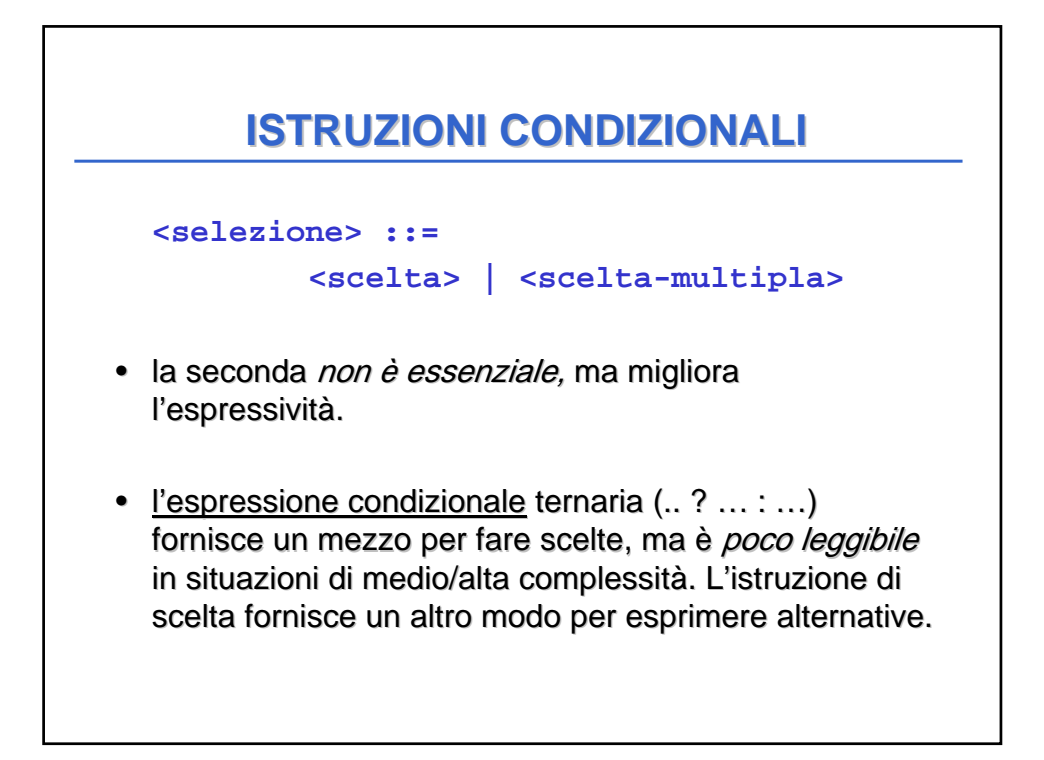

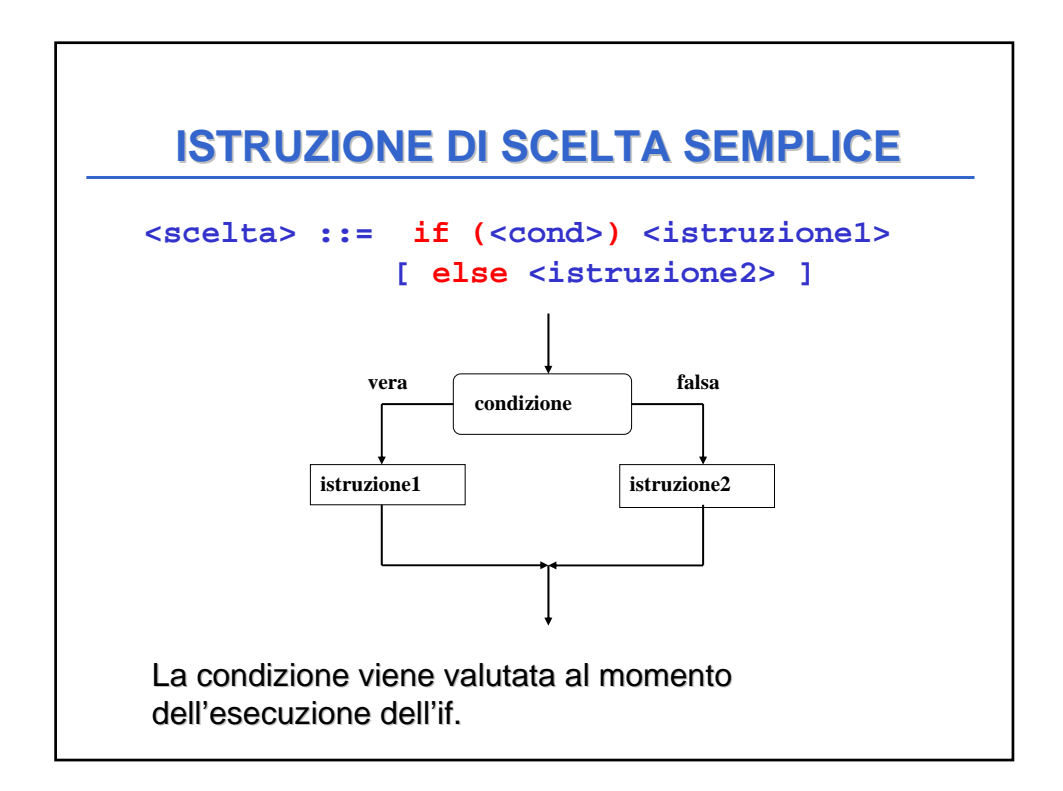

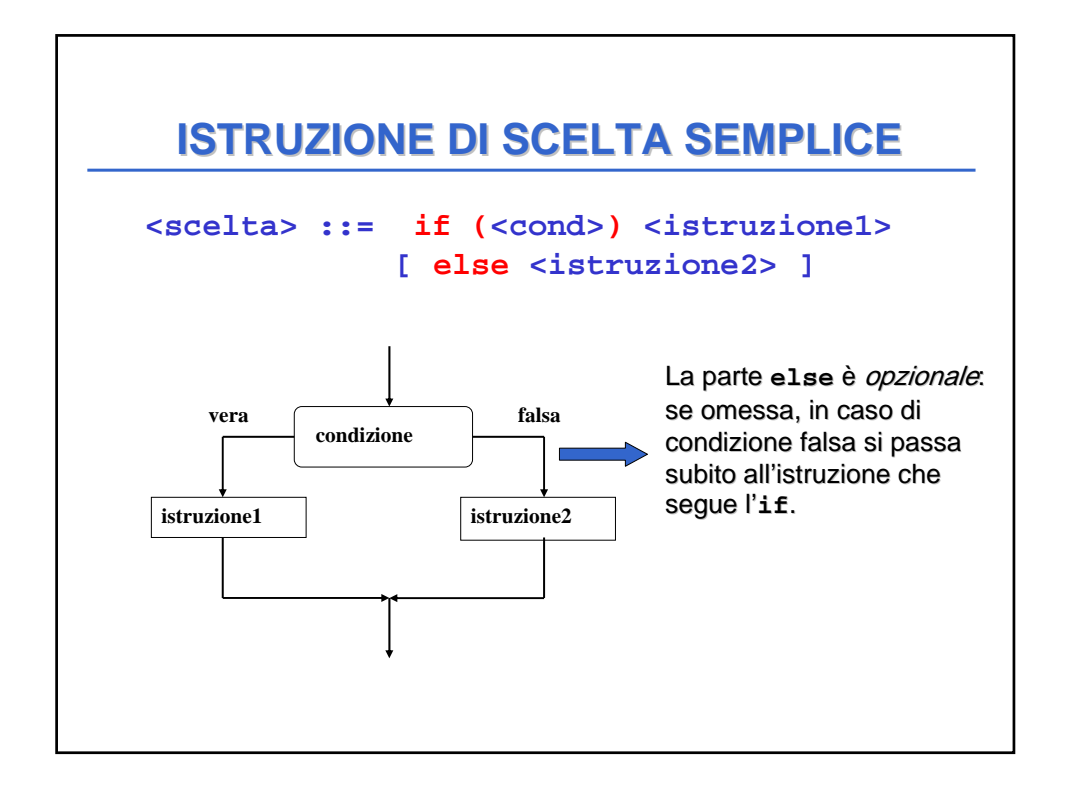

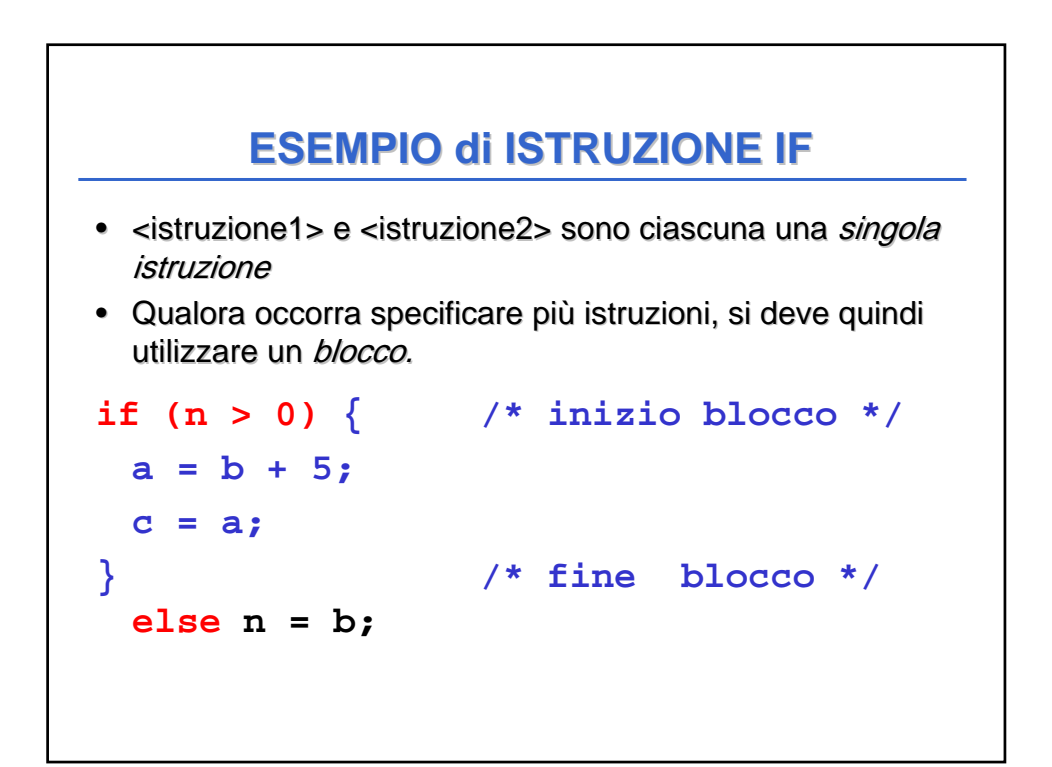

## **ESEMPIO di ISTRUZIONE IF ESEMPIO di ISTRUZIONE**

```
/* stampa il maggiore tra due numeri 
   letti da utente */
#include <stdio.h>
void main()
{
  int primo,secondo;
  printf("inserisci due numeri");
  scanf("%d%d",&primo,&secondo);
  if (primo >secondo) 
       printf("%d",primo);
  else printf("%d",secondo);
}
```
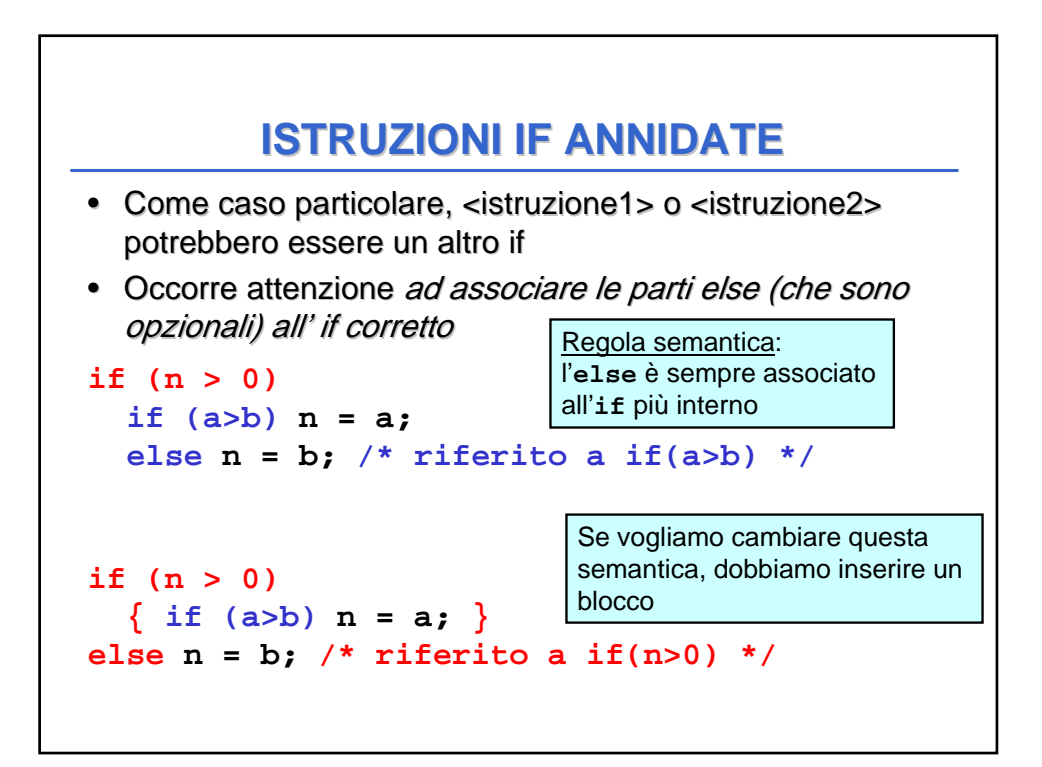

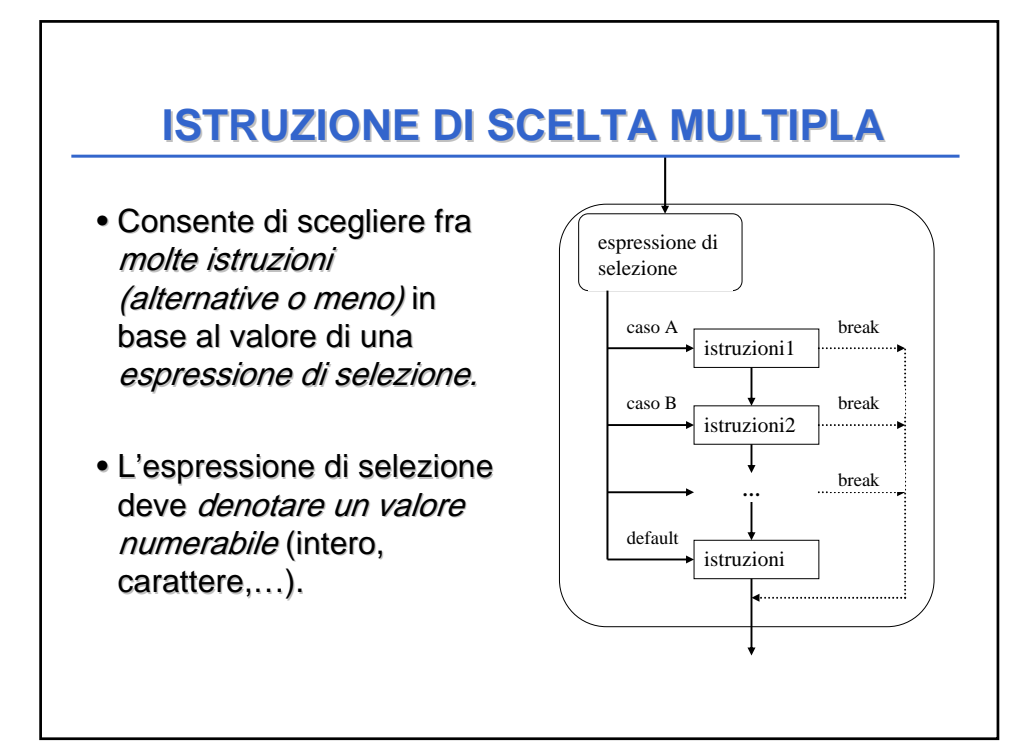

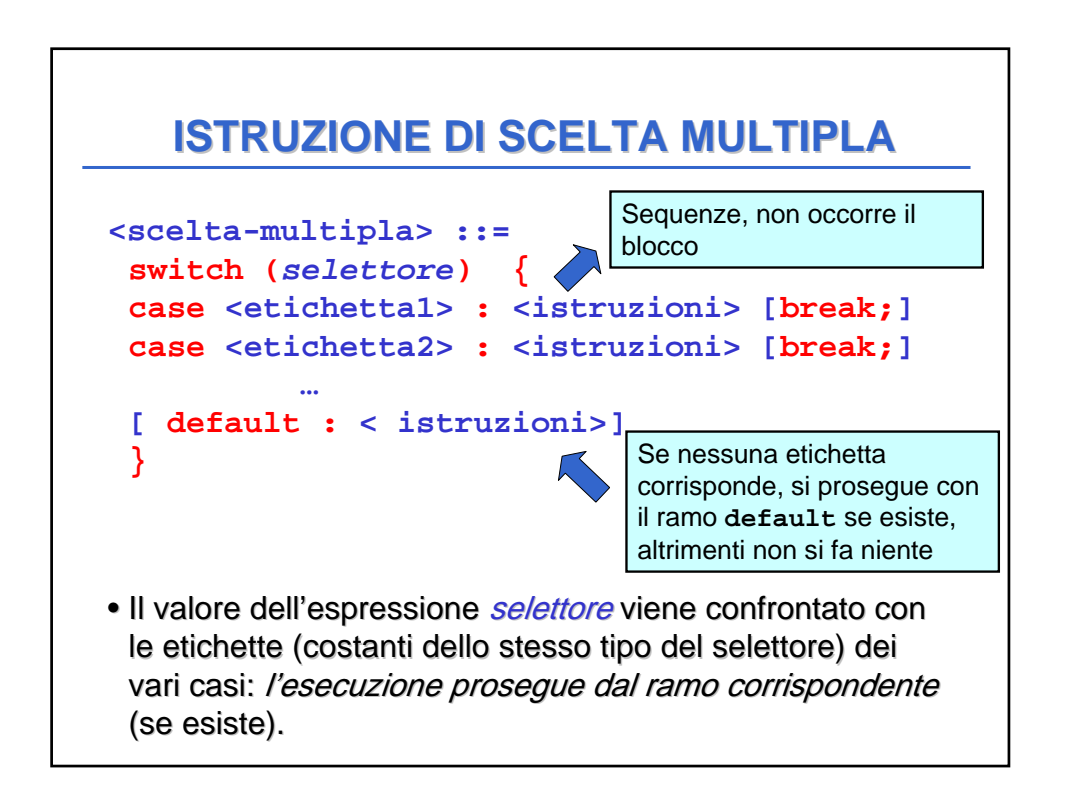

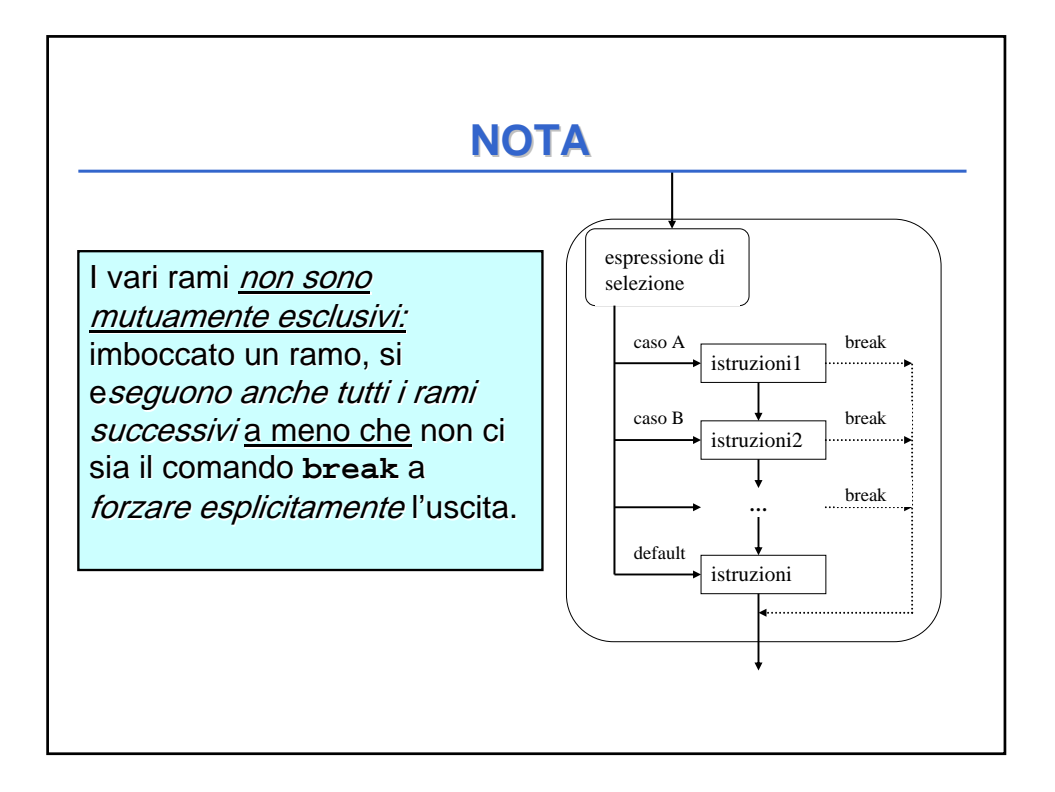

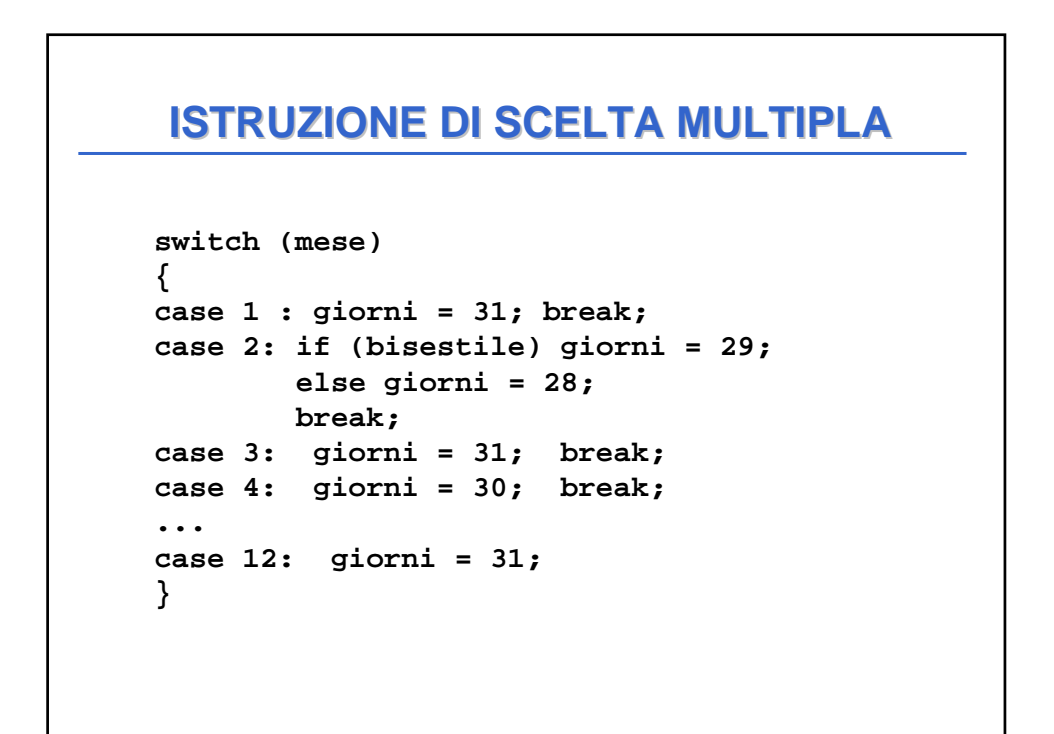

#### **ISTRUZIONE DI SCELTA MULTIPLA ISTRUZIONE DI SCELTA MULTIPLA**

```
• Alternativa 
  switch (mese)
   {
  case 2:
    if (bisestile) giorni = 29; 
    else giorni = 28;
    break;
  case 4: giorni = 30; break;
  case 5: giorni = 30; break;
  case 9: giorni = 30; break;
  case 11: giorni = 30; break;
  default: giorni = 31;
   }
```
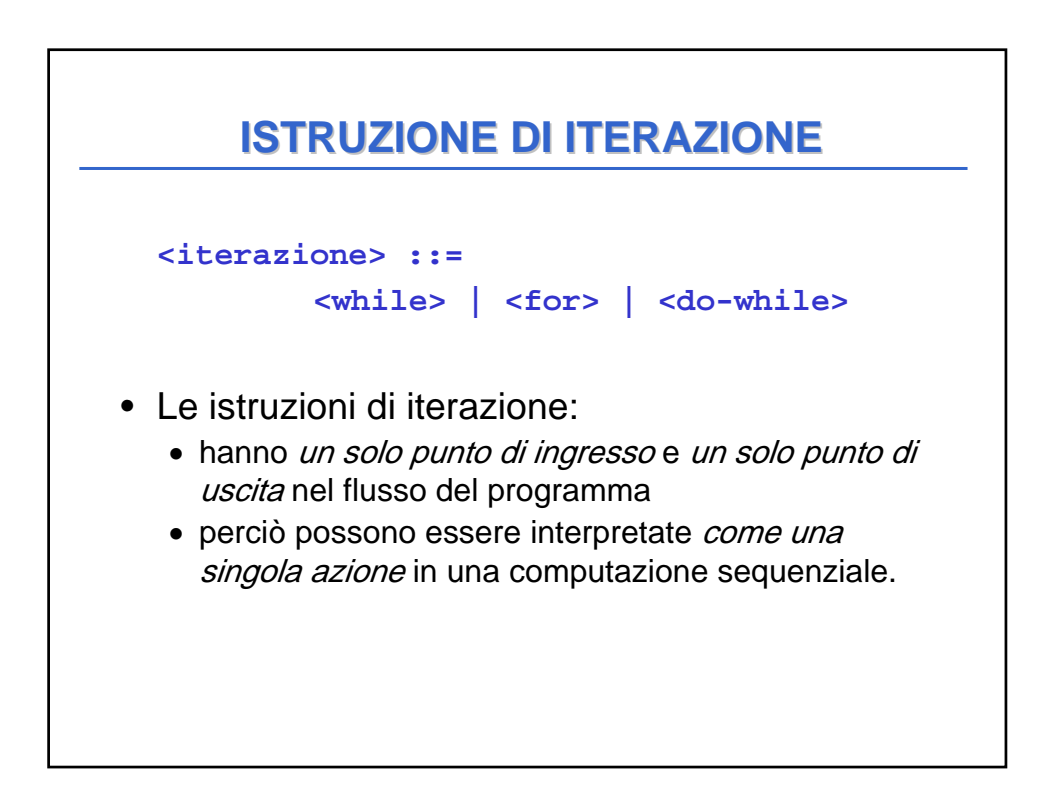

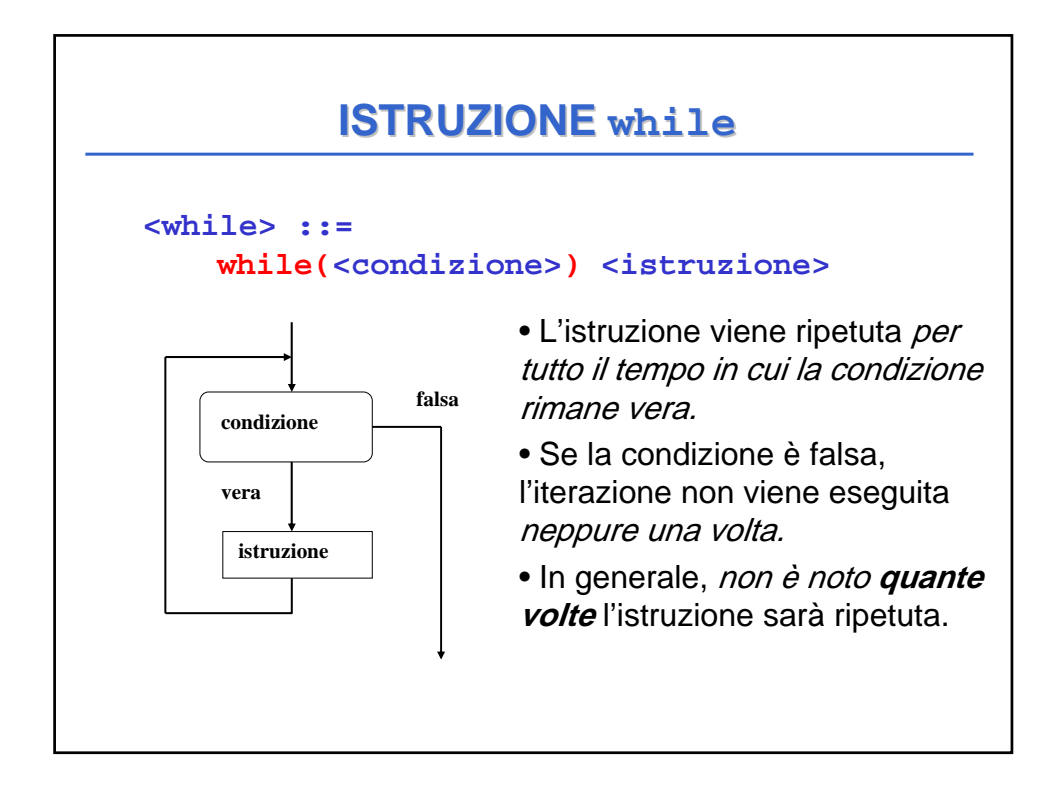

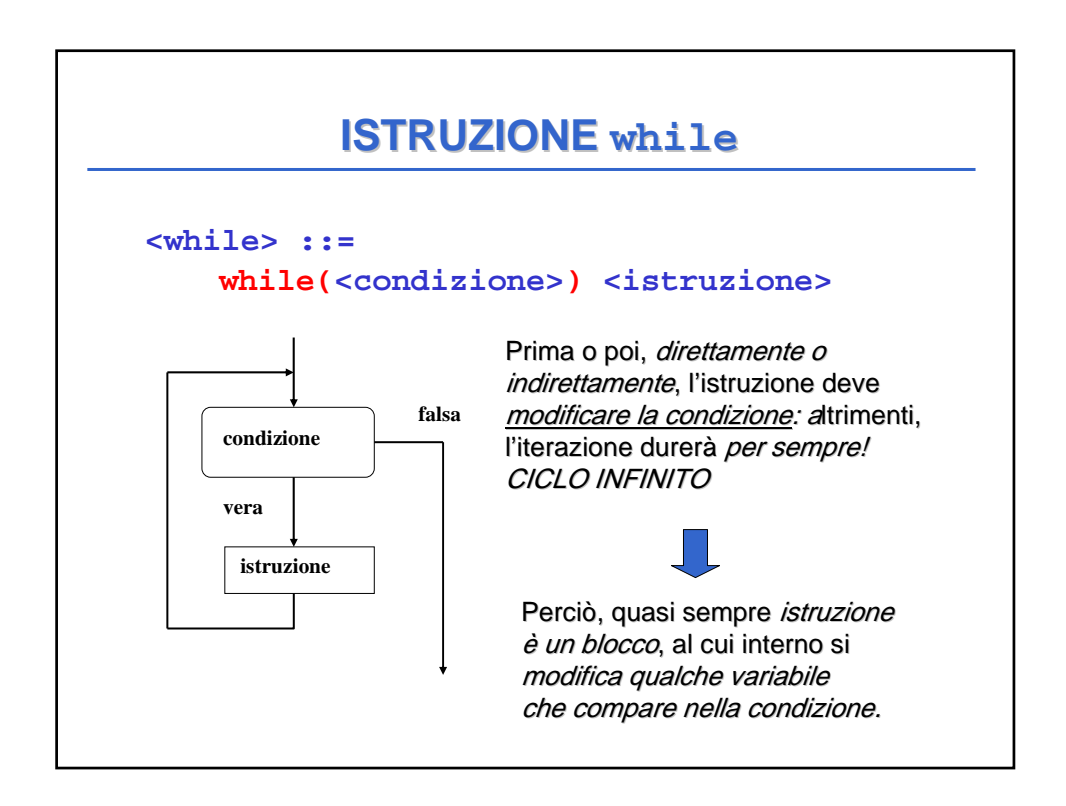

## **ESEMPIO ISTRUZIONE DI CICLO**

```
#include <stdio.h>
void main() /* Media di n voti*/
{ int voto,N,i;
 float media, sum;
 printf("Quanti sono i voti ?");
 scanf("%d",&N);
 sum = 0; 
 i = 1;
 while (i <= N)
   { printf("Dammi il voto n.%d:",i);
    scanf("%d",&voto);
    sum=sum+voto;
    i=i+1;
  }
 media=sum/N;
 printf("Risultato: %f",media);
}
```
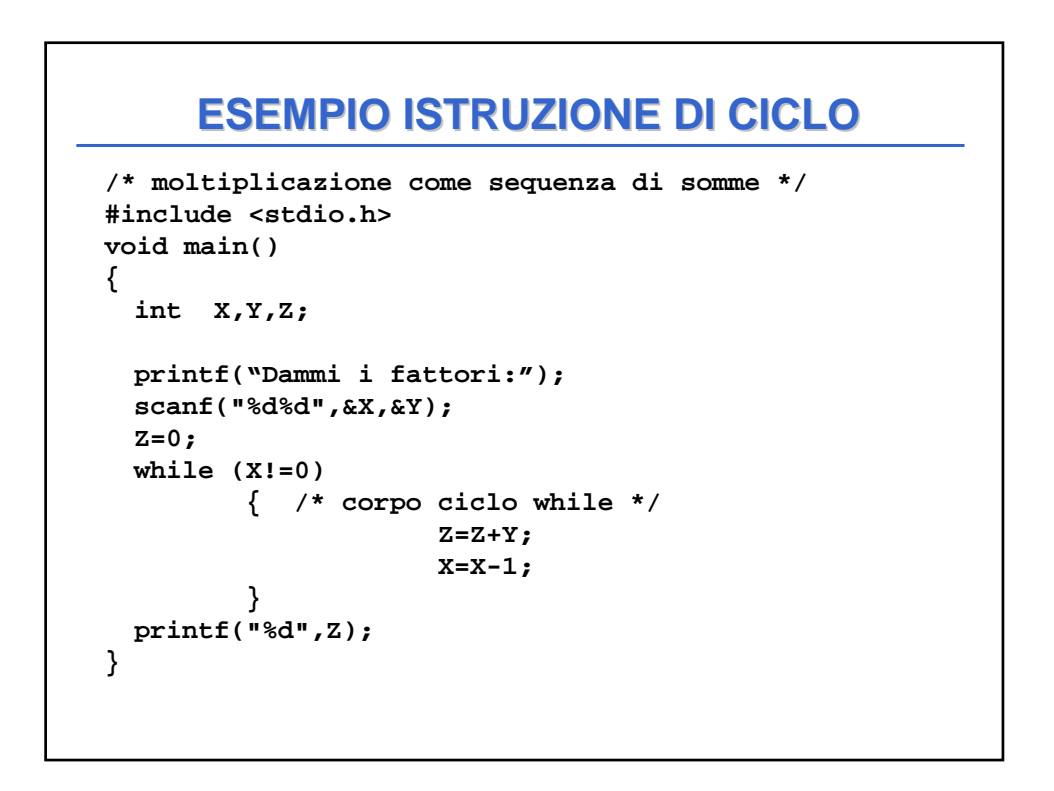

## **ESEMPIO ISTRUZIONE DI CICLO**

```
/* Calcolo del fattoriale di un numero N */
#include <stdio.h>
void main()
{ int F, N, I;
  F=1; /* inizializzazione del fattoriale*/
  I=1; /* inizializzazione del contatore*/ 
  printf("Dammi N:");
  scanf("%d",&N);
  while (I < N) 
   {F = I * F;}I = I+1;
   }
 printf("Il fattoriale e' %d", F);
}
```
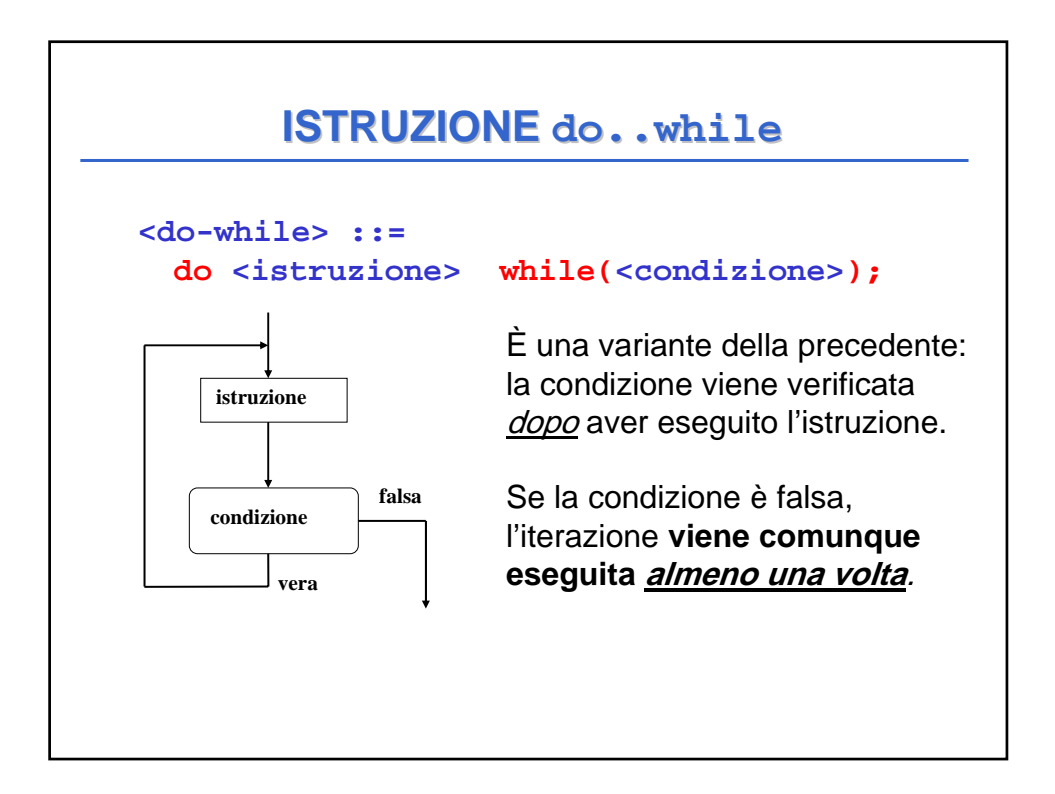

### **ESEMPIO ISTRUZIONE DI CICLO**

```
/* Calcolo del fattoriale di un numero N */
#include <stdio.h>
void main()
{ int F, N, I;
   F=1; /* inizializzazione del fattoriale*/
   I=1; /* inizializzazione del contatore*/ 
  printf("Dammi N:");
  scanf("%d",&N);
  do
   { F = I*F;
    I = I+1;
   }
  while (I < N) 
  printf("Il fattoriale e' %d", F);
}
```
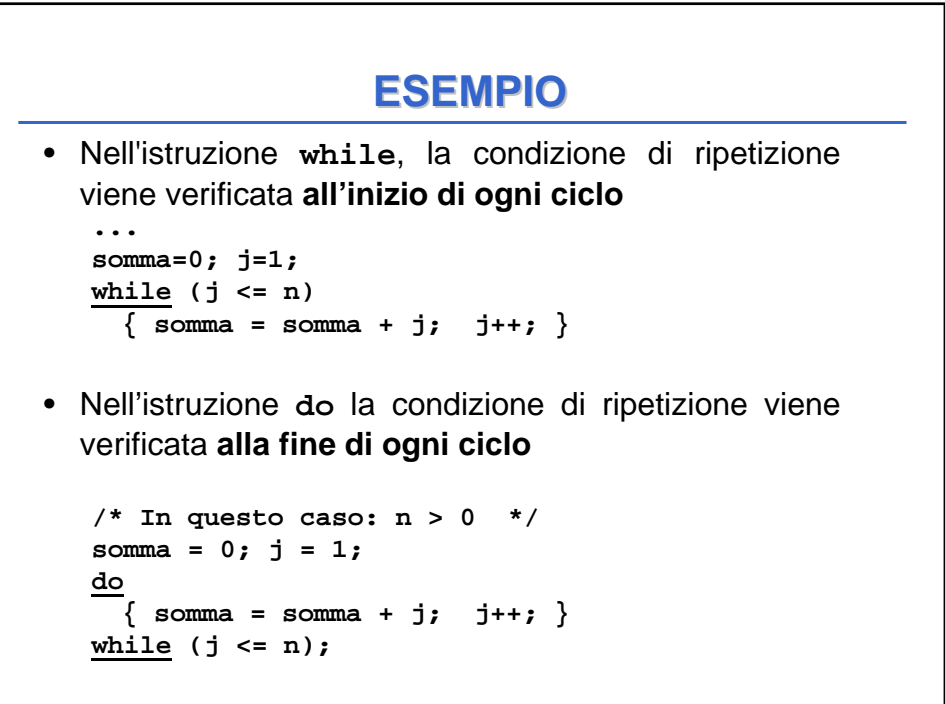

# **ISTRUZIONE for**

- È una evoluzione dell'istruzione while che mira a eliminare alcune frequenti sorgenti di mira a eliminare alcune frequenti sorgenti di errore:
	- mancanza delle inizializzazioni delle variabili
	- mancanza della fase di modifica del ciclo (rischio di ciclo senza fine)
- In genere si usa quando e' noto il numero di volte in cui dovra' essere eseguito il ciclo.

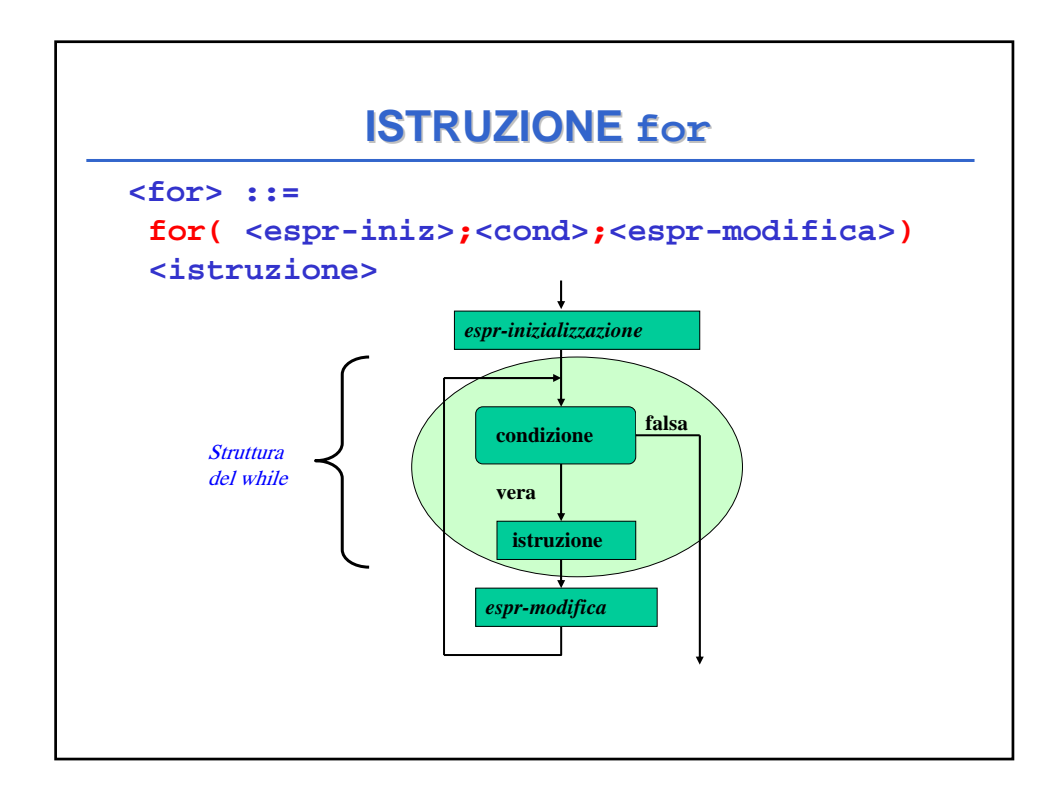

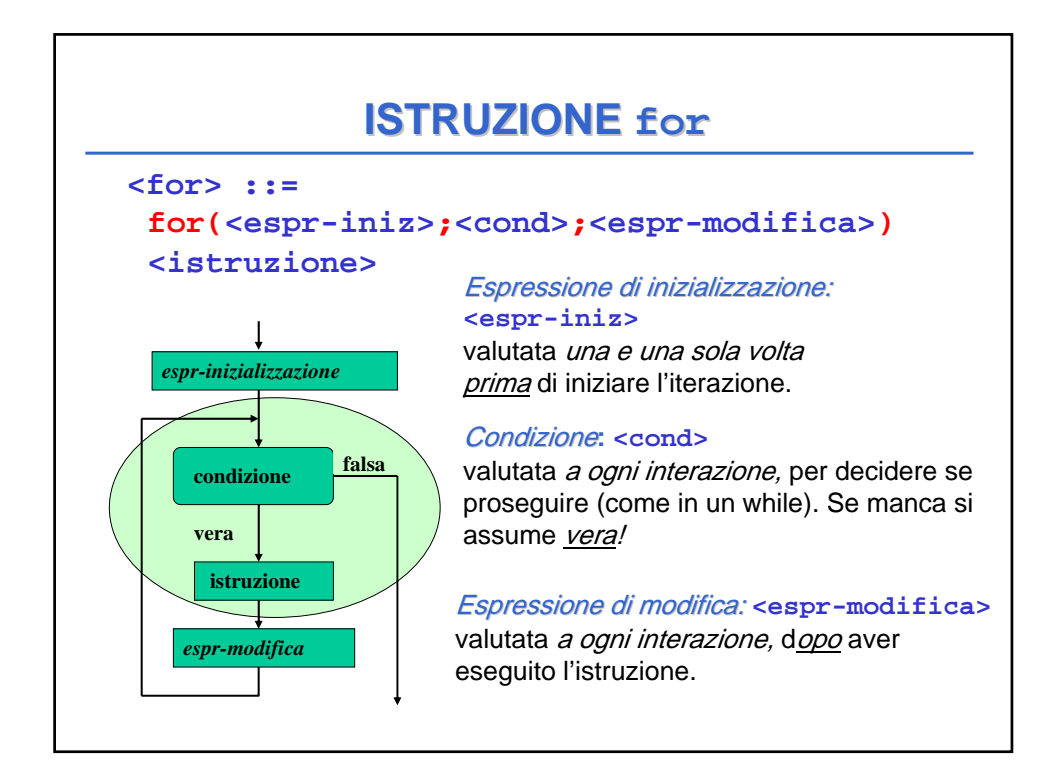

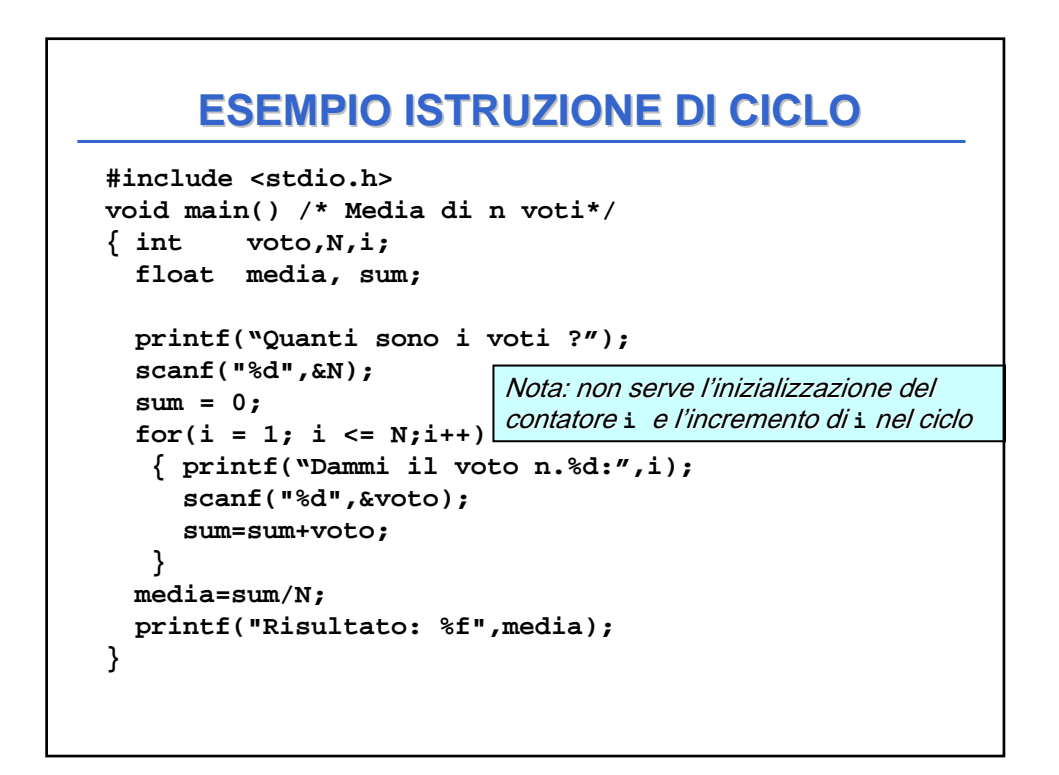

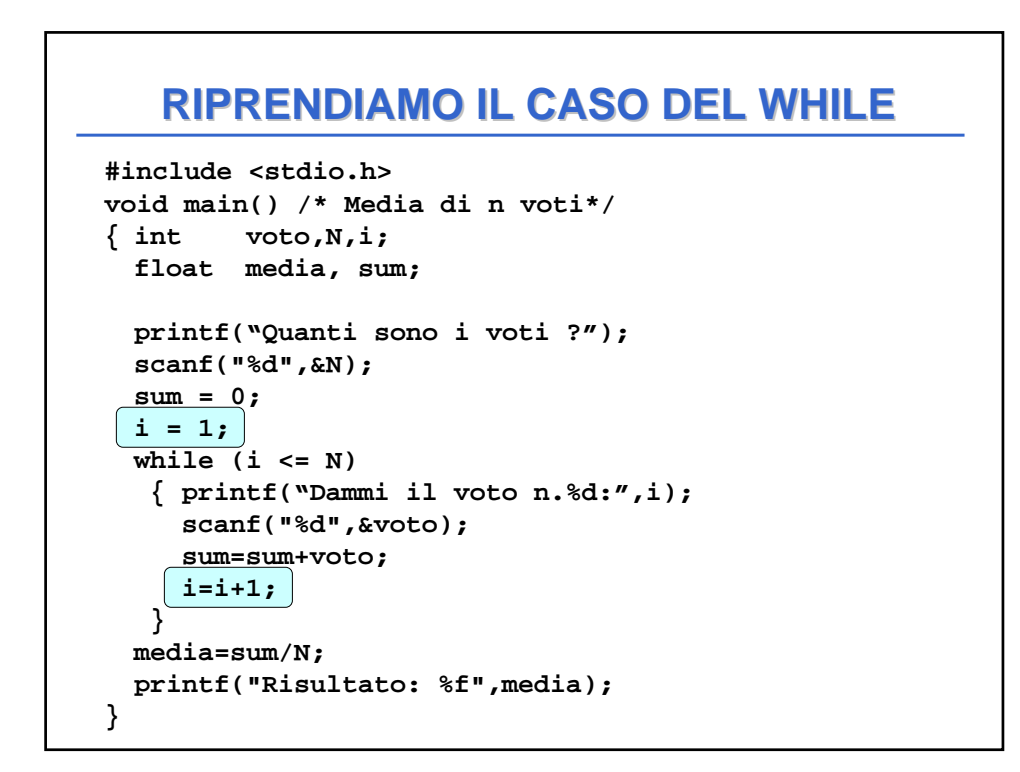

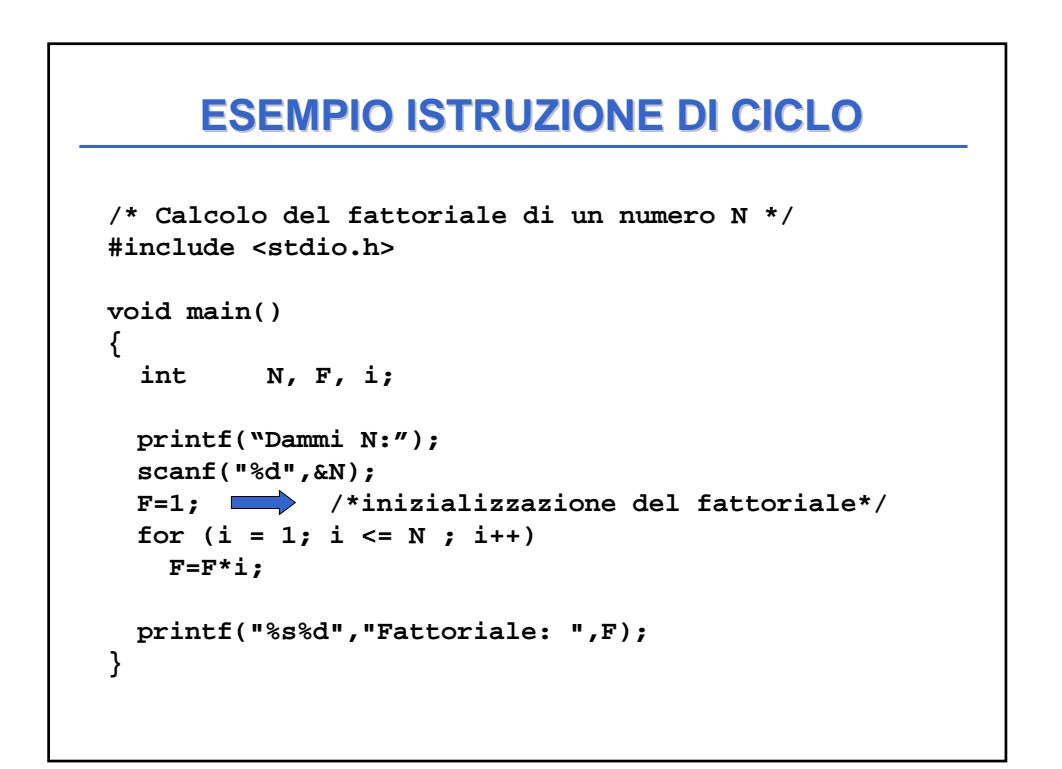

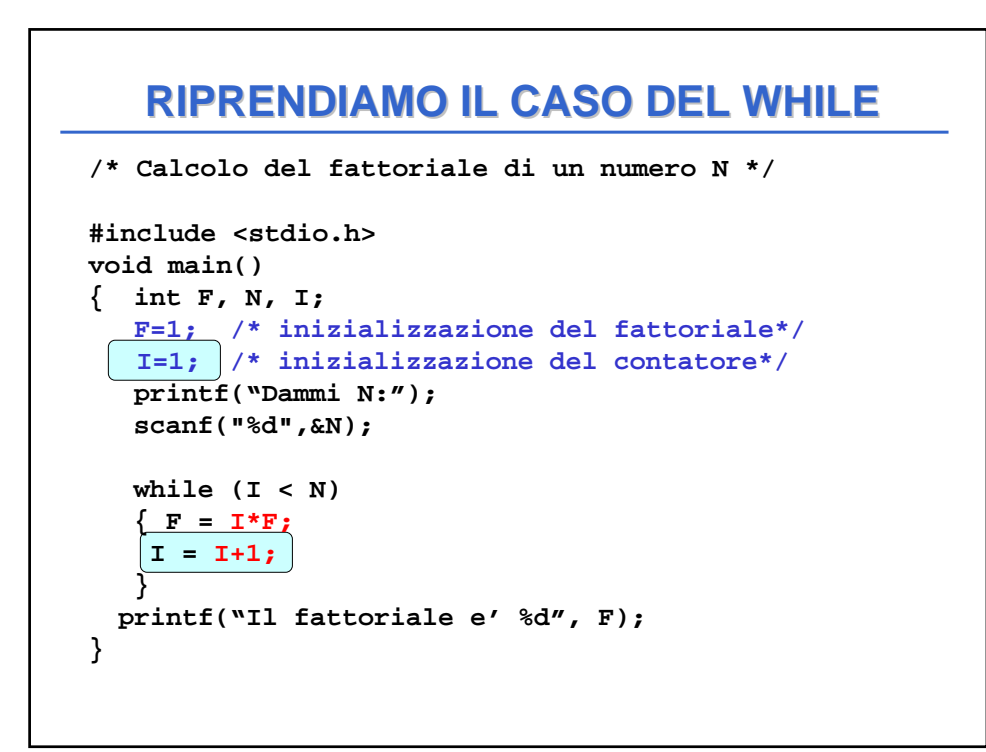

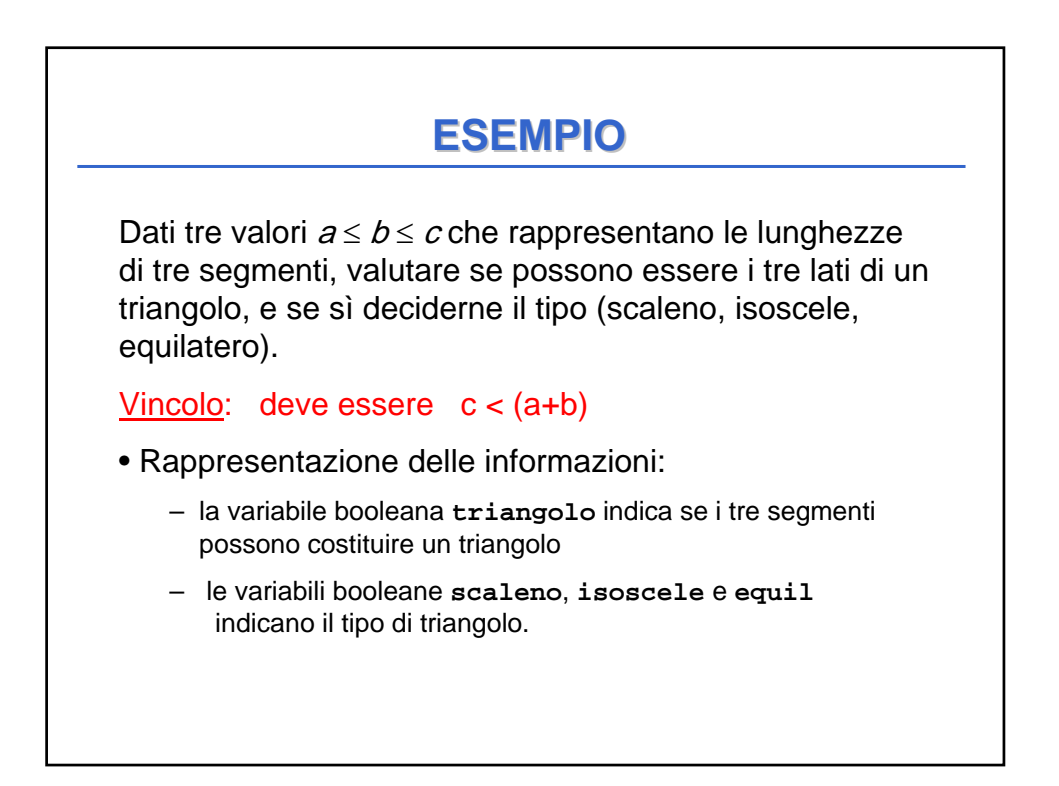

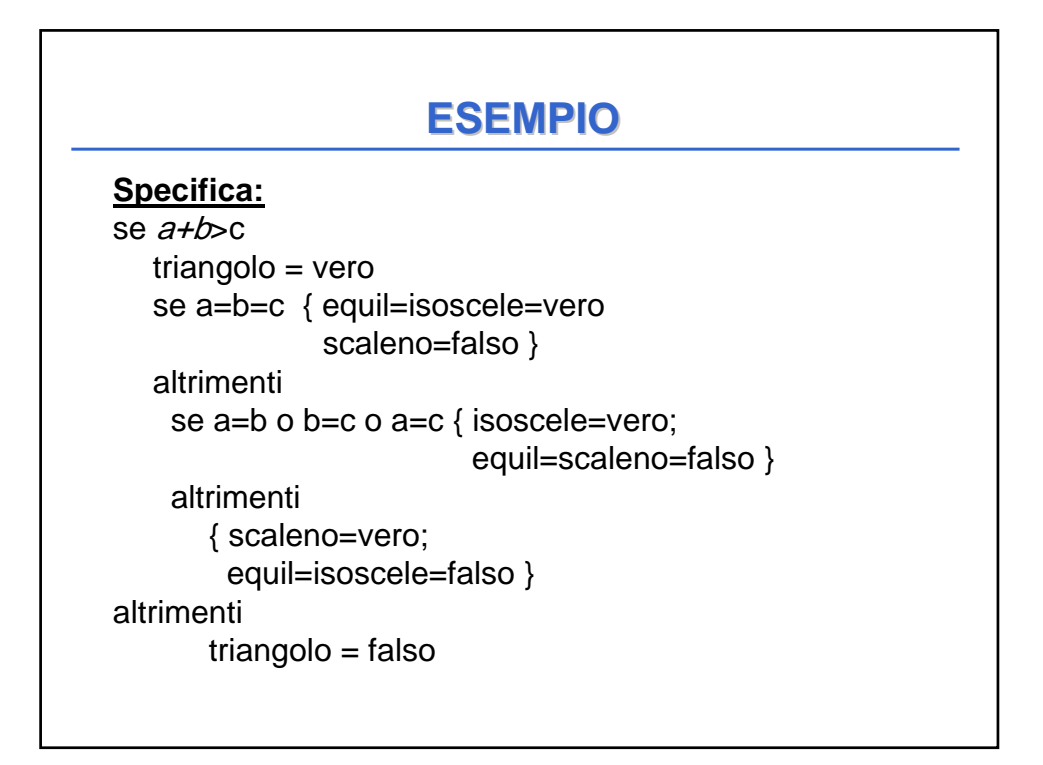

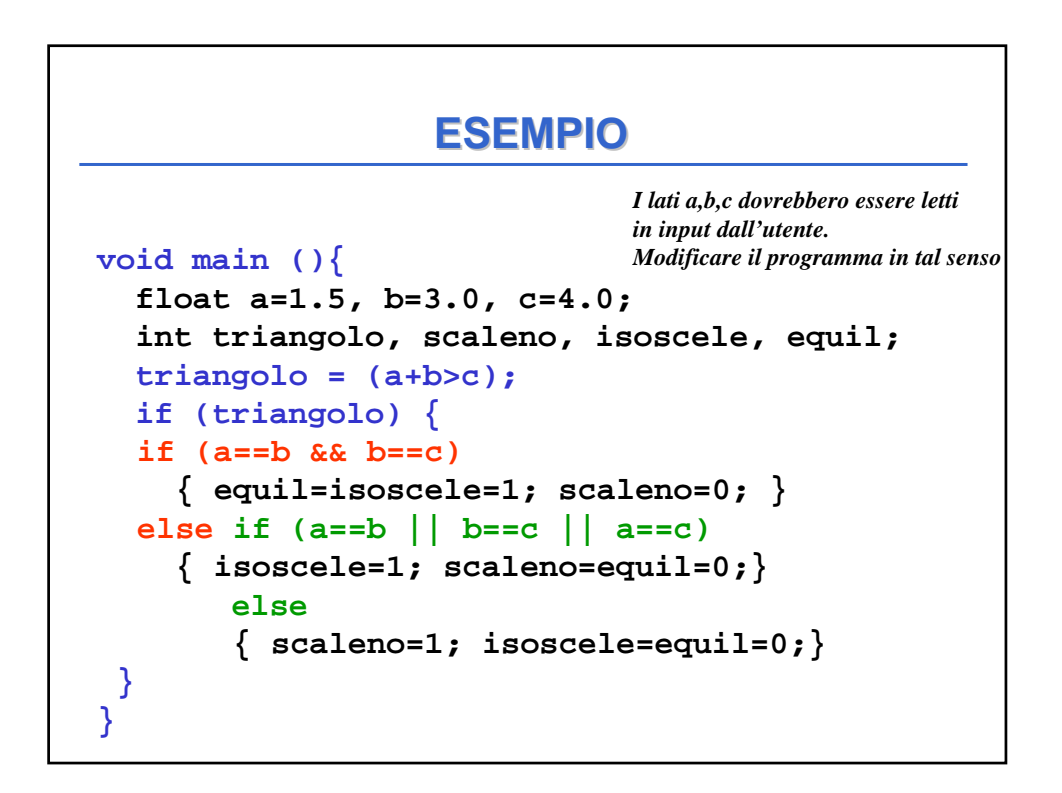